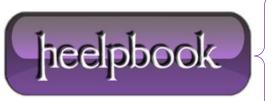

**Date:** 11/07/2012

**Procedure:** Visual Basic 6 - Silent Ping Function

Source: <u>LINK</u> Permalink: <u>LINK</u>

Created by: HeelpBook Staff Document Version: 1.0

## **VISUAL BASIC 6 – SILENT PING FUNCTION**

## **SCENARIO**

Can any one supply me with some VB6 code to perform a silent PING.

By silent I mean, no DOS screens to appear and the **PING** is performed in the background without the user being aware. The code also needs to capture the output and I do not require any thing fancy, just some simple code to **PING** from one PC to another, on a network.

```
Function PingSilent(strComputer)
Set objPing = GetObject("winmgmts:{impersonationLevel=impersonate}").ExecQuery("select *
from Win32_PingStatus where address = '" & strComputer & "'")
For Each objStatus in objPing
If IsNull(objStatus.StatusCode) or objStatus.StatusCode<>0 Then
'WScript.Echo("Computer " & machine & " is not reachable")
PingSilent = 0
Else
'WScript.Echo("Computer " & machine & " is Live")
PingSilent = 1
End If
Next
End Function
```

**Date:** 11/07/2012 **Total Chars:** 846

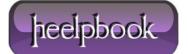

Page: 1
Total Words: 158

## **USAGE**

You will have to call this function in the following way:

```
PingSilent("172.16.0.25")
```

Usually you can use it in an IF clause:

```
If PingSilent("172.16.0.25") = 0 Then
Else
End If
```

Data: 11/07/2012 Total Chars: 846

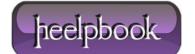

Page: 2
Total Words: 158